## **6 Control Structures**

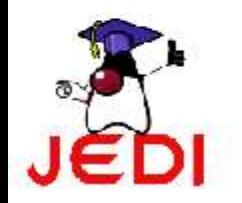

Introduction to Programming 1 **1** 

## **Objectives**

At the end of the lesson, the student should be able to:

- Use decision control structures (if, else, switch) which allows selection of specific sections of code to be executed
- Use repetition control structures (while, do-while, for) which allow executing specific sections of code a number of times
- Use branching statements (break, continue, return) which allows redirection of program flow

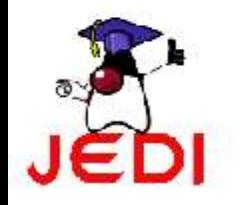

## **Control Structures**

- Control structures
	- allows us to change the ordering of how the statements in our programs are executed
- Two types of Control Structures
	- decision control structures
		- allows us to select specific sections of code to be executed
	- repetition control structures
		- allows us to execute specific sections of the code a number of times

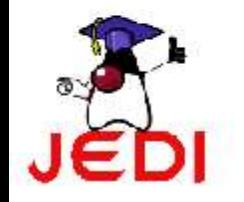

## **Decision Control Structures**

- Decision control structures
	- Java statements that allows us to select and execute specific blocks of code while skipping other sections
- Types:
	- if-statement
	- if-else-statement
	- If-else if-statement

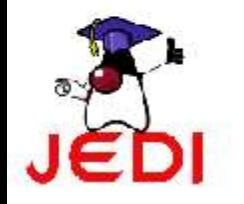

## **if-statement**

- if-statement
	- specifies that a statement (or block of code) will be executed if and only if a certain boolean statement is true.
- if-statement has the form:

```
if( boolean_expression )
   statement;
```

```
or
```

```
if( boolean_expression ){
   statement1;
   statement2;
}
```
- where,
	- boolean expression is either a boolean expression or boolean variable.

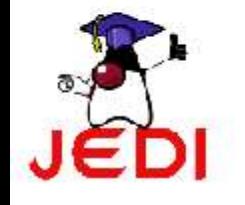

#### **if-statement Flowchart**

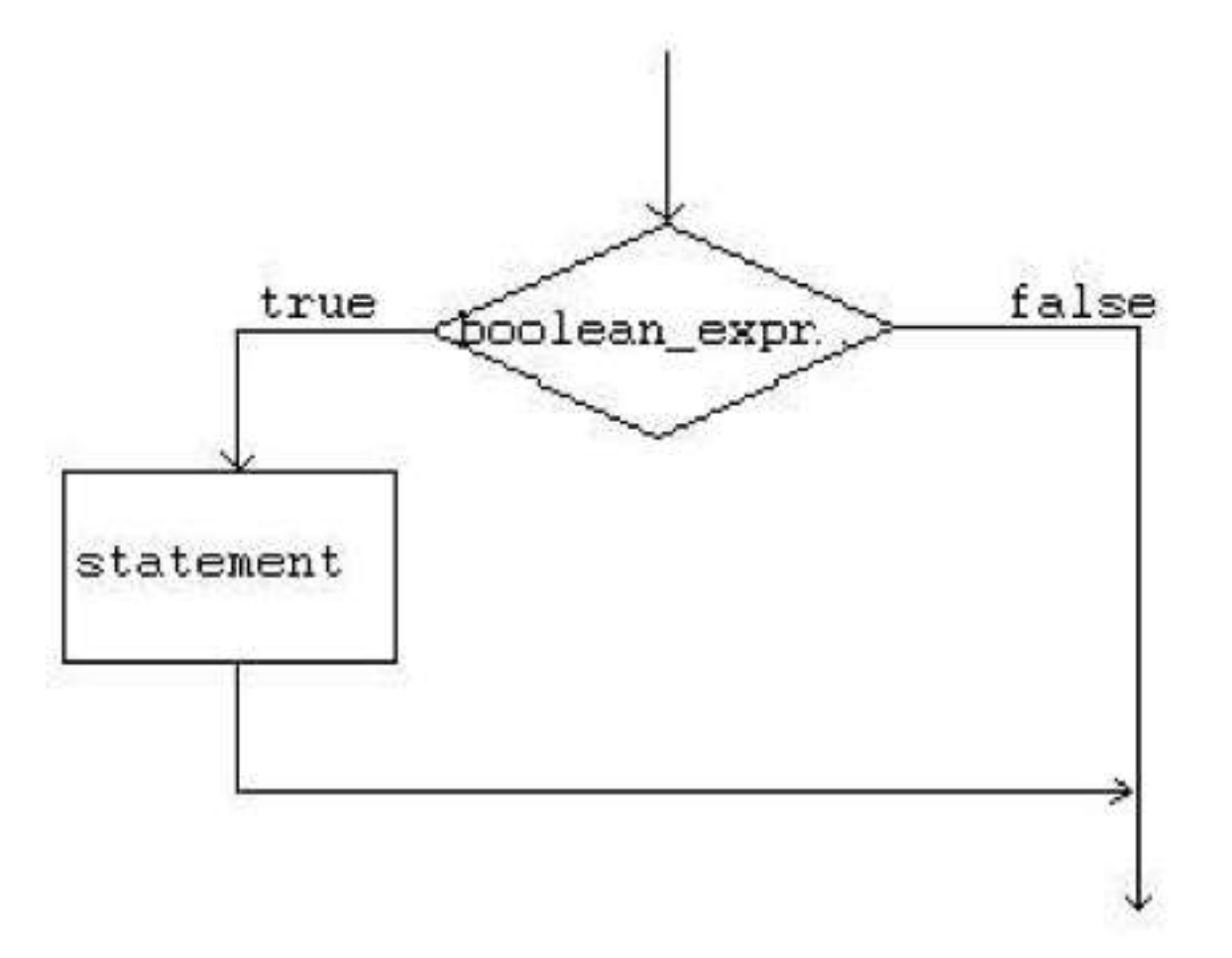

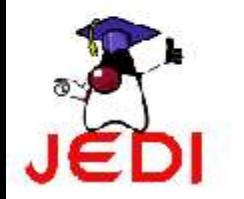

```
int grade = 68;if( grade > 60 )System.out.println("Congratulations!");
```
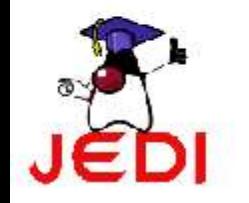

```
int grade = 68;if( grade > 60 ) {
```
System.out.println("Congratulations!");

```
System.out.println("You passed!");
```
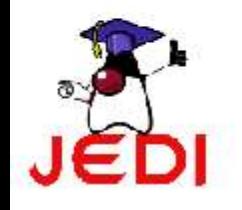

}

# **Coding Guidelines**

- 1. The **boolean\_expression** part of a statement should evaluate to a boolean value. That means that the execution of the condition should either result to a value of true or a false. $\overline{\Xi}$
- 2. Indent the statements inside the if-block. For example,

```
if( boolean_expression ){
     //statement1;
     //statement2;
}
```
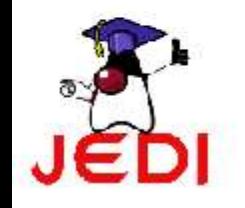

## **if-else statement**

- if-else statement
	- used when we want to execute a certain statement if a condition is true, and a different statement if the condition is false.
- if-else statement has the form:

```
if( boolean_expression ){
   statement1;
   statement2;
   . . .
}
else{
   statement3;
   statement4;
   . . .
}
```
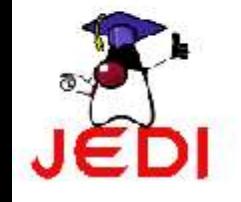

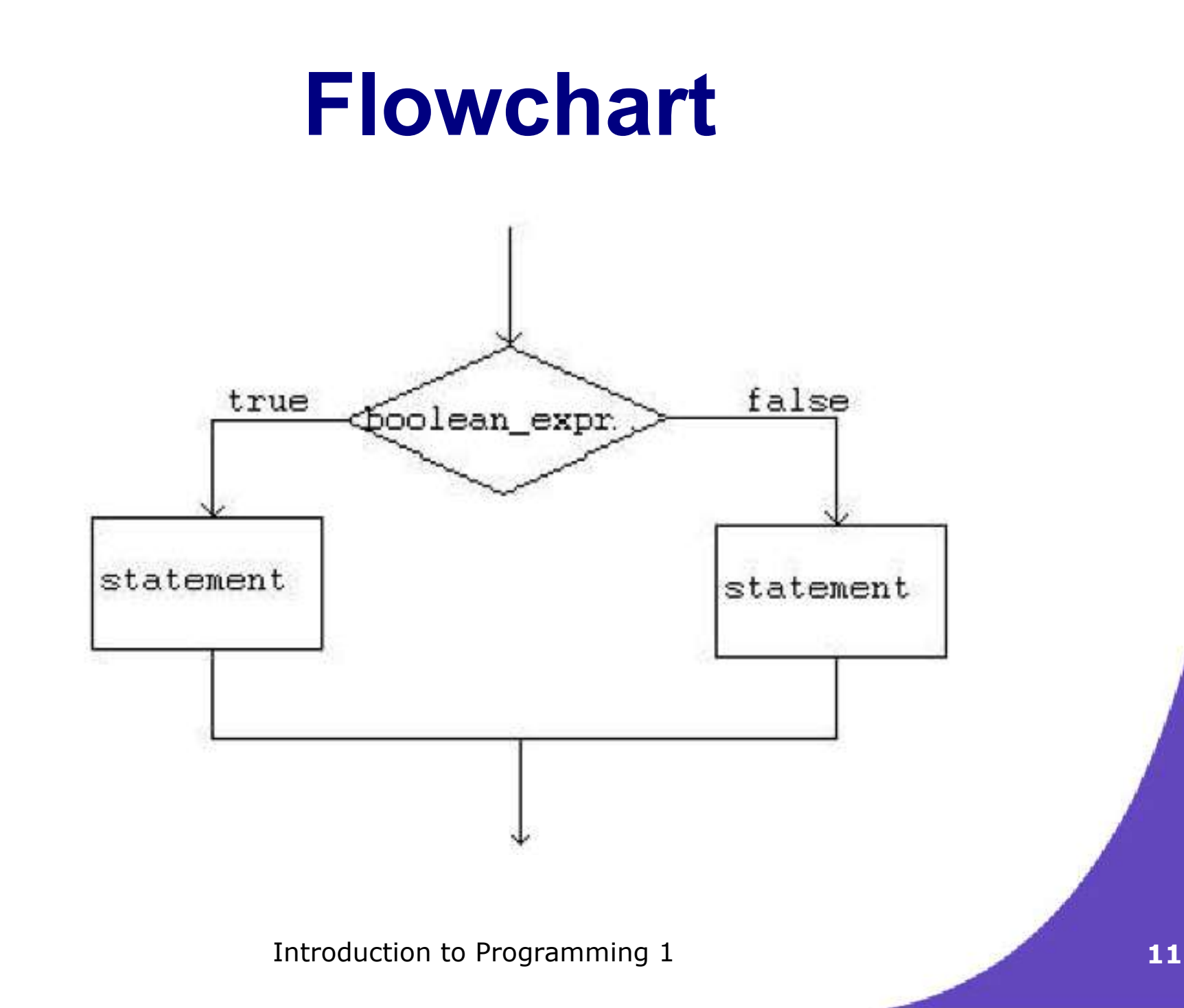

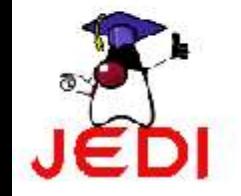

int grade =  $68;$ 

 $if( grade > 60 )$ 

System.out.println("Congratulations!");

else

System.out.println("Sorry you failed");

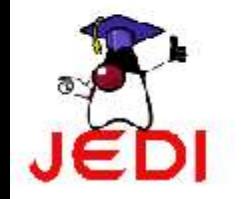

```
int grade = 68;
```

```
if( grade > 60 ) {
```

```
System.out.println("Congratulations!");
  System.out.println("You passed!"); 
}
```

```
else{
```

```
System.out.println("Sorry you failed"); 
}
```
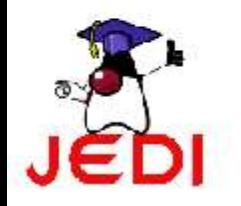

# **Coding Guidelines**

- 1. To avoid confusion, always place the statement or statements of an if or if-else block inside brackets  $\{\}$ .
- 2. You can have nested if-else blocks. This means that you can have other if-else blocks inside another if-else block.

#### For example,

```
if( boolean_expression ){ 
  if( boolean_expression ){
      //some statements here 
  } 
} 
else{ 
      //some statements here
}
```
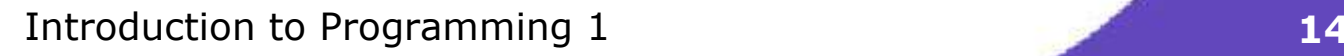

## **if-else-else if statement**

- The statement in the else-clause of an if-else block can be another if-else structures.
- This cascading of structures allows us to make more complex selections.
- The statement has the form:

```
if( boolean_expression1 )
   statement1;
else if( boolean_expression2 )
   statement2;
else
   statement3;
```
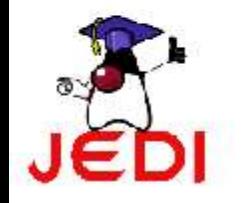

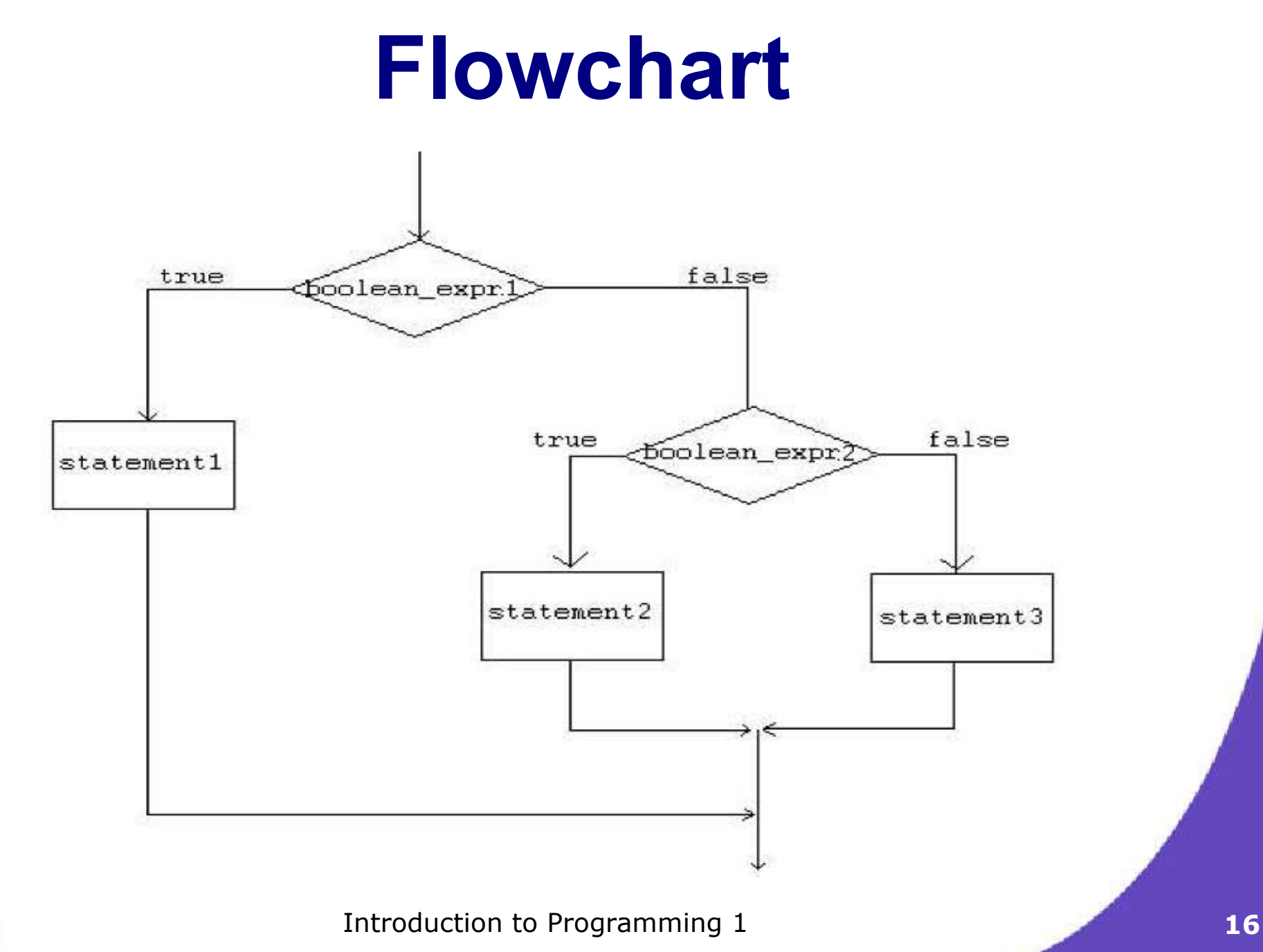

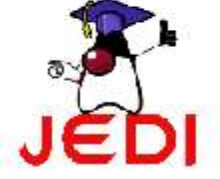

```
int grade = 68;
if( grade > 90 ) {
   System.out.println("Very good!");
}
else if( grade > 60 ){
   System.out.println("Very good!");
}
else{
   System.out.println("Sorry you failed");
}
```
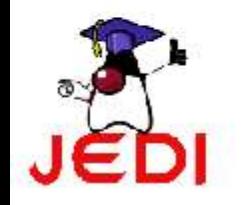

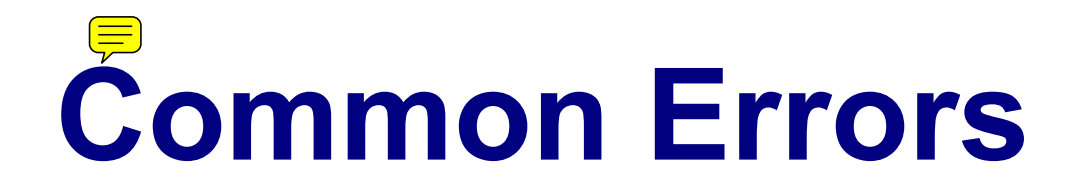

1. The condition inside the if-statement does not evaluate to a boolean value. For example,

```
//WRONG
   int number = 0;if( number ){
      //some statements here
   }
The variable number does not hold a boolean value.
```
2. Writing elseif instead of else if.

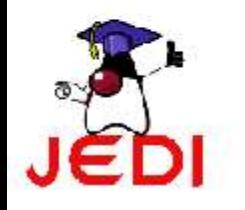

## **Common Errors**

3. Using = instead of == for comparison. For example,

```
//WRONG
int number = 0;
if( number = 0 ) {
   //some statements here
}
```
#### This should be written as,

```
//CORRECT
int number = 0;
if( number == 0 ) {
   //some statements here
}
```
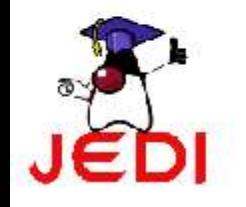

## **Sample Program**

```
Introduction to Programming 1 20
1 public class Grade
2 public static void main( String[] args )
3 {
4 double grade = 92.0;<br>5 if (grade >= 90 ) {
          if( grade >= 90 ) {
6 System.out.println( "Excellent!" );
7 }
8 else if( (grade < 90) && (grade >= 80)){
9 System.out.println("Good job!" );
10 }
11 else if( (grade < 80) && (grade >= 60)){
12 System.out.println("Study harder!" );
13 }
14 else{
15 System.out.println("Sorry, you failed.");
16 }
17 }
18 }
```
- switch
	- allows branching on multiple outcomes.
- switch statement has the form:

```
switch( switch_expression ){ 
   case case_selector1: 
       statement1;// 
       statement2;//block 1 
       break; 
   case case_selector2: 
       statement1;// 
       statement2;//block 2 
       break; 
           :
   default: 
       statement1;//
       statement2;//block n
```
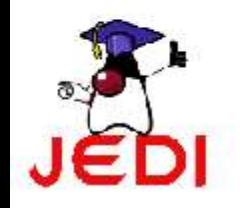

}

- where,
	- switch\_expression  $\hat{\mathbf{\times}}$ 
		- is an integer or character expression
	- case\_selector1, case\_selector2 and so on,
		- are unique integer or character constants.

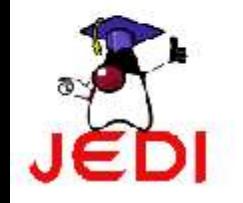

- When a switch is encountered,
	- Java first evaluates the switch\_expression, and jumps to the case whose selector matches the value of the expression.
	- The program executes the statements in order from that point on until a break statement is encountered, skipping then to the first statement after the end of the switch structure.
	- If none of the cases are satisfied, the default block is executed. Take note however, that the default part is optional.

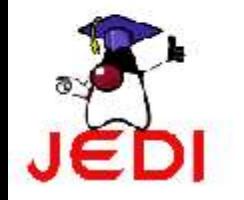

- NOTE:
	- Unlike with the if statement, the multiple statements are executed in the switch statement without needing the curly braces.
	- When a case in a switch statement has been matched, all the statements associated with that case are executed. Not only that, the statements associated with the succeeding cases are also executed.
	- To prevent the program from executing statements in the subsequent cases, we use a break statement as our last statement.

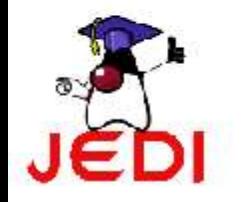

### **Flowchart**

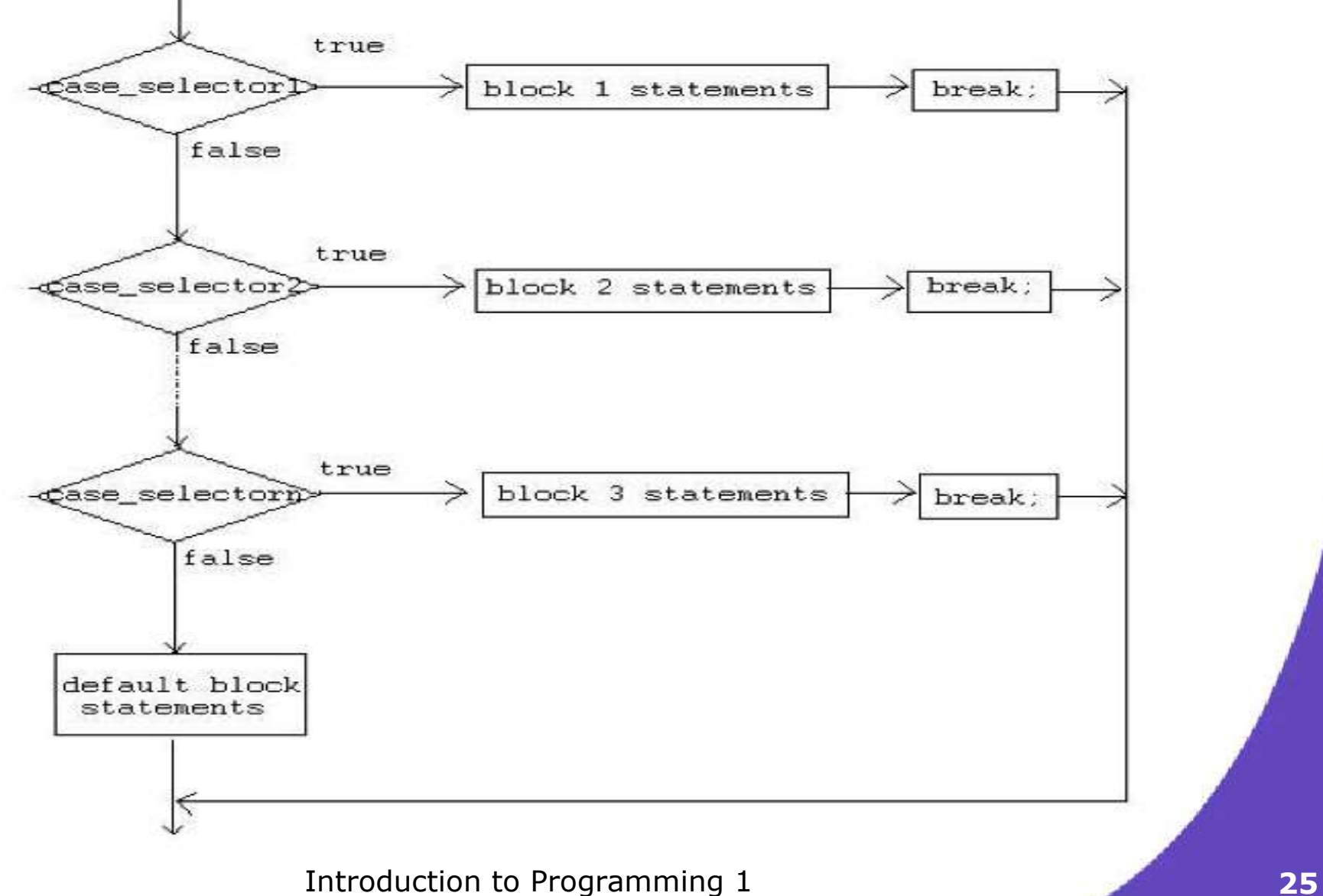

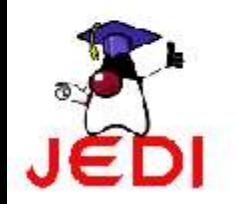

```
1 public class Grade
2 public static void main( String[] args )
\left\{\n \begin{array}{ccc}\n 3 & & \\
 3 & & \\
 4 & & \\
 5 & & \\
 6 & & \\
 7 & & \\
 8 & & \\
 9 & & \\
 10 & & \\
 11 & & \\
 12 & & \\
 13 & & \\
 14 & & \\
 15 & & \\
 16 & & \\
 17 & & \\
 18 & & \\
 19 & & \\
 19 & & \\
 10 & & \\
 10 & & \\
 10 &amp4 int grade = 92;<br>5 switch(grade){
                 switch(grade)6 case 100:
                        System.out.println( "Excellent!" );
8 break;<br>9 case 90:
                   case 90:10 System.out.println("Good job!" ); 
11 break; 
12 case 80:
13 System.out.println("Study harder!" );
14 break;
15 default:
16 System.out.println("Sorry, you failed.");
17 }
18 } 
19 }
```
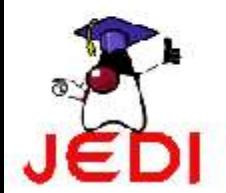

# **Coding Guidelines**

- 1. Deciding whether to use an if statement or a switch statement is a judgment call. You can decide which to use, based on readability and other factors.
- 2. An if statement can be used to make decisions based on ranges of values or conditions, whereas a switch statement can make decisions based only on a single integer or character value. Also, the value provided to each case statement must be unique.

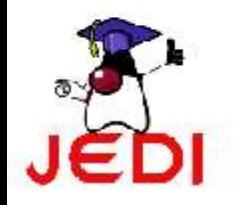

## **Repetition Control Structures**

- Repetition control structures
	- are Java statements that allows us to execute specific blocks of code a number of times.
- Types:
	- while-loop
	- do-while loop
	- for-loop

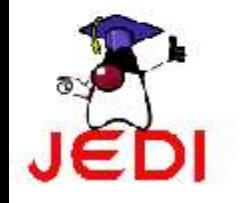

## **while-loop**

- while loop
	- is a statement or block of statements that is repeated as long as some condition is satisfied.
- while loop has the form:

```
while( boolean_expression ){
   statement1;
   statement2;
   . . .
}
```
– The statements inside the while loop are executed as long as the boolean\_expression evaluates to true.

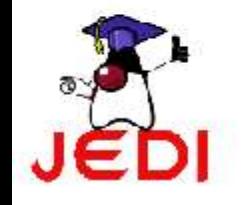

```
int x = 0;
while (x<10) {
   System.out.println(x);
   x++;}
```
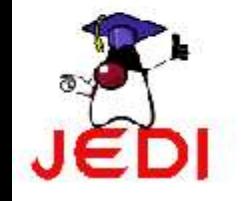

//infinite loop while(true) System.out.println("hello");

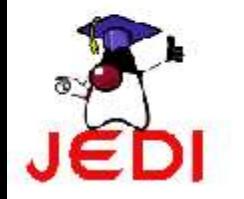

//no loops // statement is not even executed while (false) System.out.println("hello");

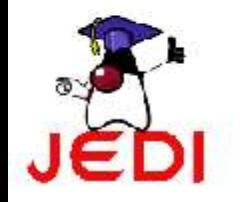

## **do-while-loop**

- do-while loop
	- is similar to the while-loop
	- statements inside a do-while loop are executed several times as long as the condition is satisfied
	- The main difference between a while and do-while loop:
		- the statements inside a do-while loop are executed at least once.
- do-while loop has the form:

```
do{
   statement1;
   statement2;
   . . .
```

```
}while( boolean_expression );
```
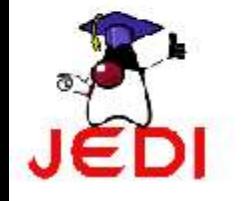

```
int x = 0;
do {
   System.out.println(x);
   x++;\}while (x<10);
```
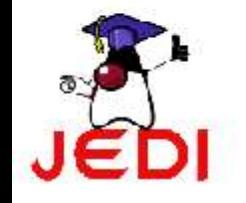

```
//infinite loop
do{
   System.out.println("hello");
} while (true);
```
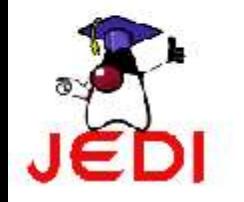

//one loop // statement is executed once do

```
System.out.println("hello");
while (false);
```
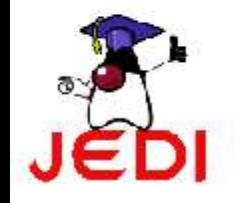

# **Coding Guidelines**

1. Common programming mistakes when using the do-while loop is forgetting to write the semi-colon after the while expression. do{

... }while(boolean expression)//WRONG->forgot semicolon;

2. Just like in while loops, make sure that your do-while loops will terminate at some point

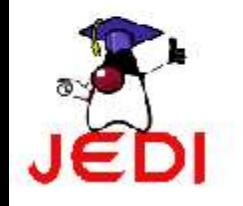

## **for-loop**

● for loop

– allows execution of the same code a number of times.

```
• for loop has the form:
  for(InitializationExpression;LoopCondition;StepExpression)
  { 
      statement1; 
      statement2; 
      . . . 
  }
```
- where,
	- InitializationExpression -initializes the loop variable.
	- LoopCondition compares the loop variable to some limit value.
	- StepExpression updates the loop variable.

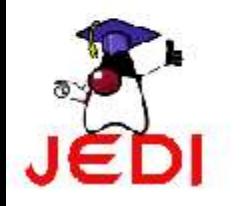

```
int i;
for( i = 0; i < 10; i++ ) {
   System.out.println(i);
}
```
• The code shown above is equivalent to the following while loop.

```
int i = 0;while( i < 10 ) {
   System.out.print(i);
   i + j}
```
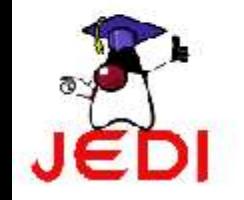

## **Branching Statements**

- Branching statements allows us to redirect the flow of program execution.
- Java offers three branching statements:
	- break
	- continue
	- return.

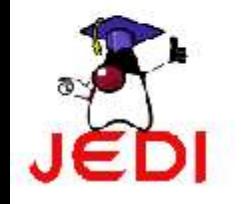

## **Unlabeled break statement**

- unlabeled break
	- terminates the enclosing switch statement, and flow of control transfers to the statement immediately following the switch.
	- This can also be used to terminate a for, while, or do-while loop

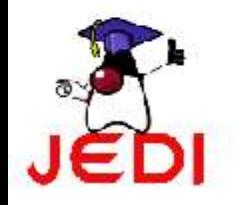

String names[]={"Beah","Bianca","Lance","Belle","Nico","Yza","Gem","Ethan"};

```
String searchName = "Yza";
boolean foundName = false;
for( int i=0; i< names.length; i++ ){
   if( names[i].equals( searchName )){
       foundName = true;
       break;
   }
}
if( foundName ) System.out.println( searchName + " found!" );
else System.out.println( searchName + " not found." );
```
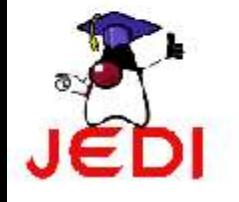

Introduction to Programming 1 **42**

## **labeled break statement**

- labeled break statement
	- terminates an outer statement, which is identified by the label specified in the break statement.
	- the flow of control transfers to the statement immediately following the labeled (terminated) statement.
	- The sample program in the next slide searches for a value in a twodimensional array. Two nested for loops traverse the array. When the value is found, a labeled break terminates the statement labeled search, which is the outer for loop.

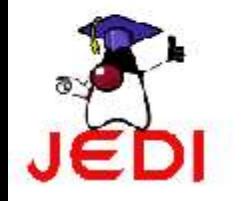

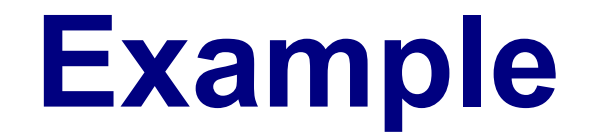

```
int[][] numbers = \{ \{1, 2, 3\}, \{4, 5, 6\}, \{7, 8, 9\} \};int searchNum = 5;
boolean foundNum = false;
```

```
Introduction to Programming 1 44
 searchLabel:
 for( int i=0; i<numbers.length; i++for( int j=0; j<numbers[i].length; j++ ){
        if( searchNum == numbers[i][j] ){
            foundNum = true;break searchLabel;
        }
    }
 }
 if( foundNum ) System.out.println(searchNum + " found!" );
lelse System.out.println(searchNum + " not found!")
```
## **Unlabeled continue statement**

- unlabeled continue statement
	- skips to the end of the innermost loop's body and evaluates the boolean expression that controls the loop, basically skipping the remainder of this iteration of the loop.

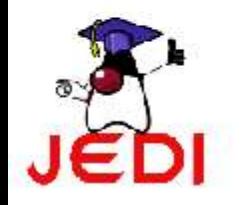

```
String names[] = {"Beah", "Bianca", "Lance", "Beah"};
int count = 0;
```

```
for( int i=0; i<names.length; i++ ){
   if( !names[i].equals("Beah") ){
     Continue; //skip next statement
   }
   count++;
}
System.out.println("There are "+count+" Beahs in the list");
```
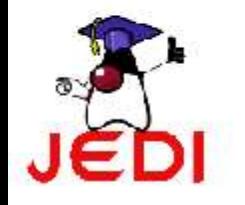

## **Labeled continue statement**

- labeled continue statement
	- skips the current iteration of an outer loop marked with the given label.

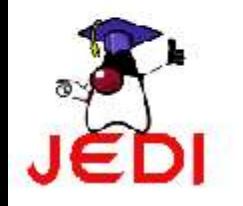

#### **outerLoop:**

```
for( int i=0; i<5; i++ ){
   for( int j=0; j<5; j++ ){
       System.out.println("Inside for(j) loop"); //message1
       if( j == 2 ) continue outerLoop;
   }
   System.out.println("Inside for(i) loop"); //message2
}
```
• In this example, message 2 never gets printed since we have the statement continue outerloop which skips the iteration.

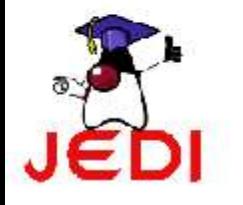

#### **return statement**

- return statement
	- used to exit from the current method.
	- flow of control returns to the statement that follows the original method call.

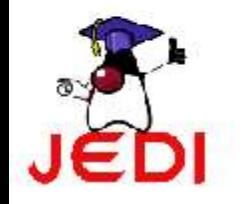

#### **return statement**

- To return a value
	- simply put the value (or an expression that calculates the value) after the return keyword.
	- For example,

```
return ++count;
or
return "Hello";
```
– The data type of the value returned by return must match the type of the method's declared return value.

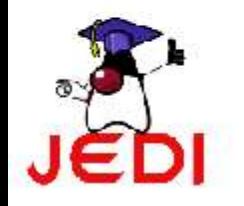

### **return statement**

- When a method is declared void, use the form of return that doesn't return a value.
	- For example,

return;

• We will cover more about return statements later when we discuss about methods.

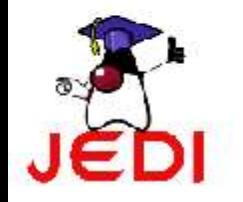

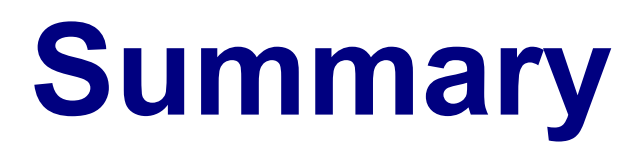

- Decision Control Structures
	- if
	- if-else
	- $-$  if  $-$  else if
	- switch
- Repetition Control Structures
	- while
	- do-while
	- for
- Branching Statements
	- break

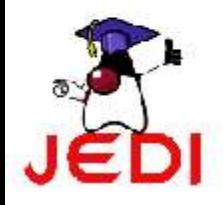

- continue
	- return

Introduction to Programming 1 **52**